# **IT-DUMPS** Q&A

Accurate study guides, High passing rate! IT-dumps provides update free of charge in one year!

http://www.it-dumps.com

## **Exam** : **PEGACSA72V1**

### **Title** : Certified System Architect (CSA) 72V1

### **Version** : Demo

1.You have been asked to create a sequence of user forms for a travel reservation process. The forms contain fields that require calculation.

For which reason do you use a declare expression to calculate values?

- A. To perform the calculation in a specific case stage
- B. To perform the calculation when the user clicks a button
- C. To perform the calculation when a form is submitted
- D. To perform the calculation wherever a field is updated

### **Answer:** A

2.Each of the following classes has a data transform named SetValues with the Call data transforms in superclass option selected.

The SetValues data transforms set the properties PropA and PropB, asshown in the following table.

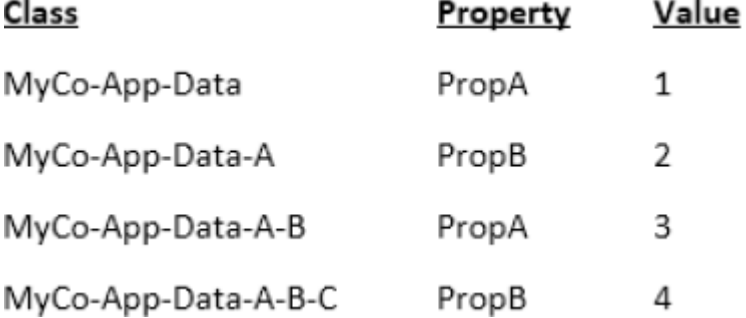

What is the value of PropA and PropB after the SetValues in MyCo-App-Data-A has been invoked?

- A. PropA=1 and PropB=2
- B. PropA=1 and PropB=4
- C. PropA=3 and PropB=4
- D. PropA=3 and PropB=2

#### **Answer:** B

3.A Service Request case type has a CustomerGrade property.

How do you set the value of the CustomerGrade property to Silver when a service request case is created?

A. Configure the CustomerGrade property with a default value.

B. Configure the pyDefault data transform to set the CustomerGrade property value.

C. Configure a declare expression to set the CustomerGrade property value.

D. Configure the first connector in the first flow rule to set the CustomerGrade property value.

**Answer:** B

#### 4.DRAG DROP

Match each data page scope to its use case.

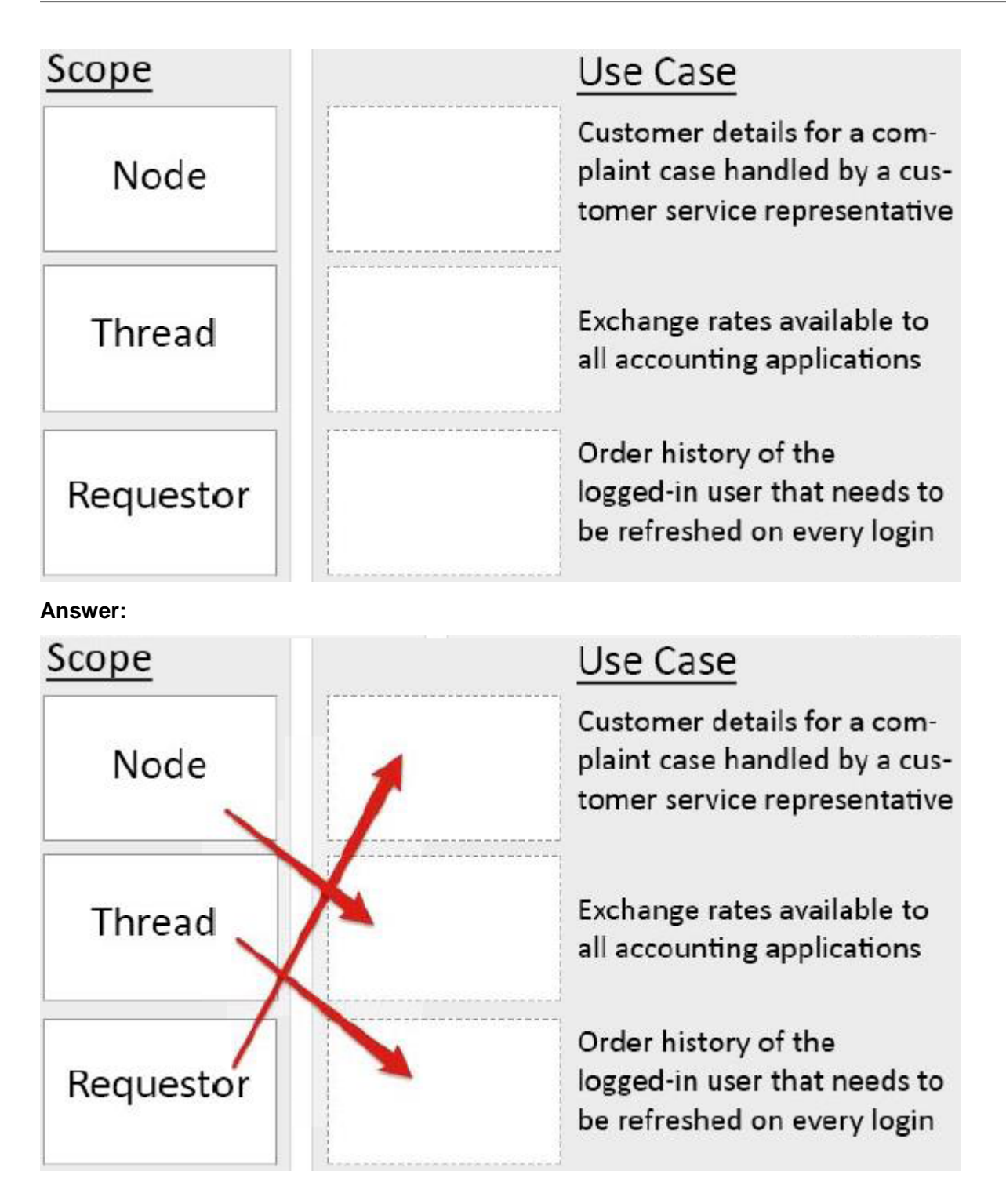

5.In an application, three email addresses (work, home, and other) can be captured for a customer. You use .Email (work) to refer to the work email address.

What type of property is used to capture the email addresses?

- A. Page
- B. Value group
- C. Value list
- D. Page group
- **Answer:** C